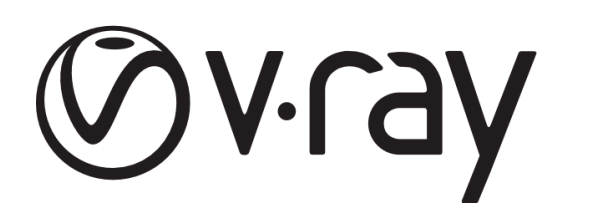

## REQUISITOS MÍNIMOS **V-RAY 5 PARA SKETCHUP**

### **WINDOWS**

total

### **Requisitos mínimos**

- Windows® 8.1
- Apenas IPv4 é compatível, IPv6 atualmente não é compatível
- 8 GB de RAM
- USB 1.0 necessário para bloqueio de hardware
- Intel® Core ™ de primeira geração ou processador compatível com suporte SSE4.2 (x64)

# **MAC**

#### **Requisitos mínimos**

- Apple® Mac OS® X 10.10
- Apenas IPv4 é compatível, IPv6 atualmente não é compatível
- 8 GB de RAM
- USB 1.0 necessário para bloqueio de hardware
- Intel® Core ™ de primeira geração ou processador compatível com suporte SSE4.2 (x64)

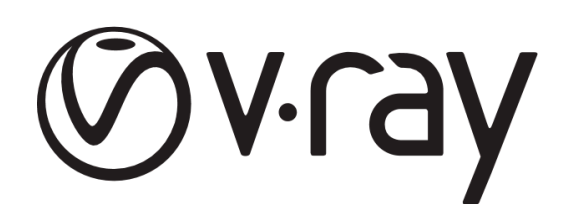

# REQUISITOS RECOMENDADOS **V-RAY 5 PARA SKETCHUP**

### **WINDOWS**

total

#### **Requisitos recomendados**

- Windows® 10
- $\bullet$  IPv4
- 16 GB de RAM ou mais
- USB 2.0 necessário para bloqueio de hardware
- Intel® Core ™ de primeira geração ou processador compatível com suporte SSE4.2 (x64). Maior memória cache, maior largura de banda de memória e mais núcleos são melhores.

# **MAC**

#### **Requisitos recomendados**

- Apple® Mac OS® X 10.12
- $\bullet$  IP $\vee$ 4
- 16 GB de RAM ou mais
- USB 2.0 necessário para bloqueio de hardware
- Intel® Core ™ de primeira geração ou processador compatível com suporte SSE4.2 (x64). Maior memória cache, maior largura de banda de memória e mais núcleos são melhores.

### $f$   $\odot$  in  $\blacktriangleright$   $\odot$  @totalcad\_brasil  $\blacktriangleright$  (11) 4878-6500  $\blacktriangleright$  loja.totalcad.com.br